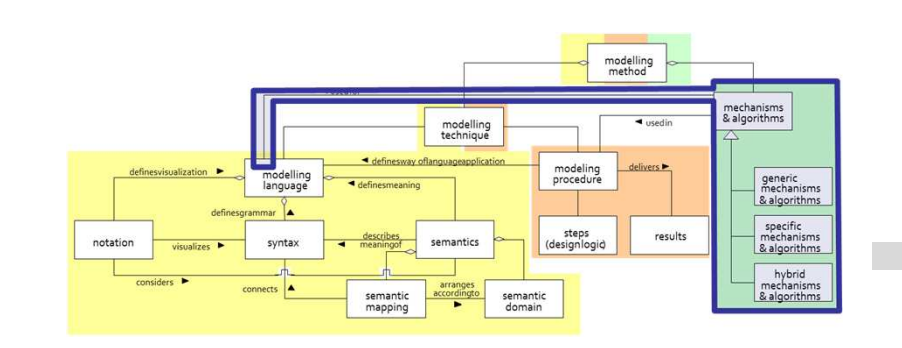

# Export of OWL Models as RDF

# **SCENARIO: Configuration of ADOxx Component**

## **Scenario Description**

## **Case:**

Export of OWL Model in RDF format via configuration of ADOxx Components. ADOscript invokes ADOxx Import/Export and ADOxx Documentation Components, establishes interaction with <sup>a</sup> XSLT Processor and XSLT Processor transforms OWL Model XMLs complying ADOxx XML Schema into RDF Files complying RDFSchema.

### **GOAL**:

Demonstrate how to use AdoScript to invoke ADOxx Components and to establish interaction with <sup>a</sup> external system in order to transform Model format.

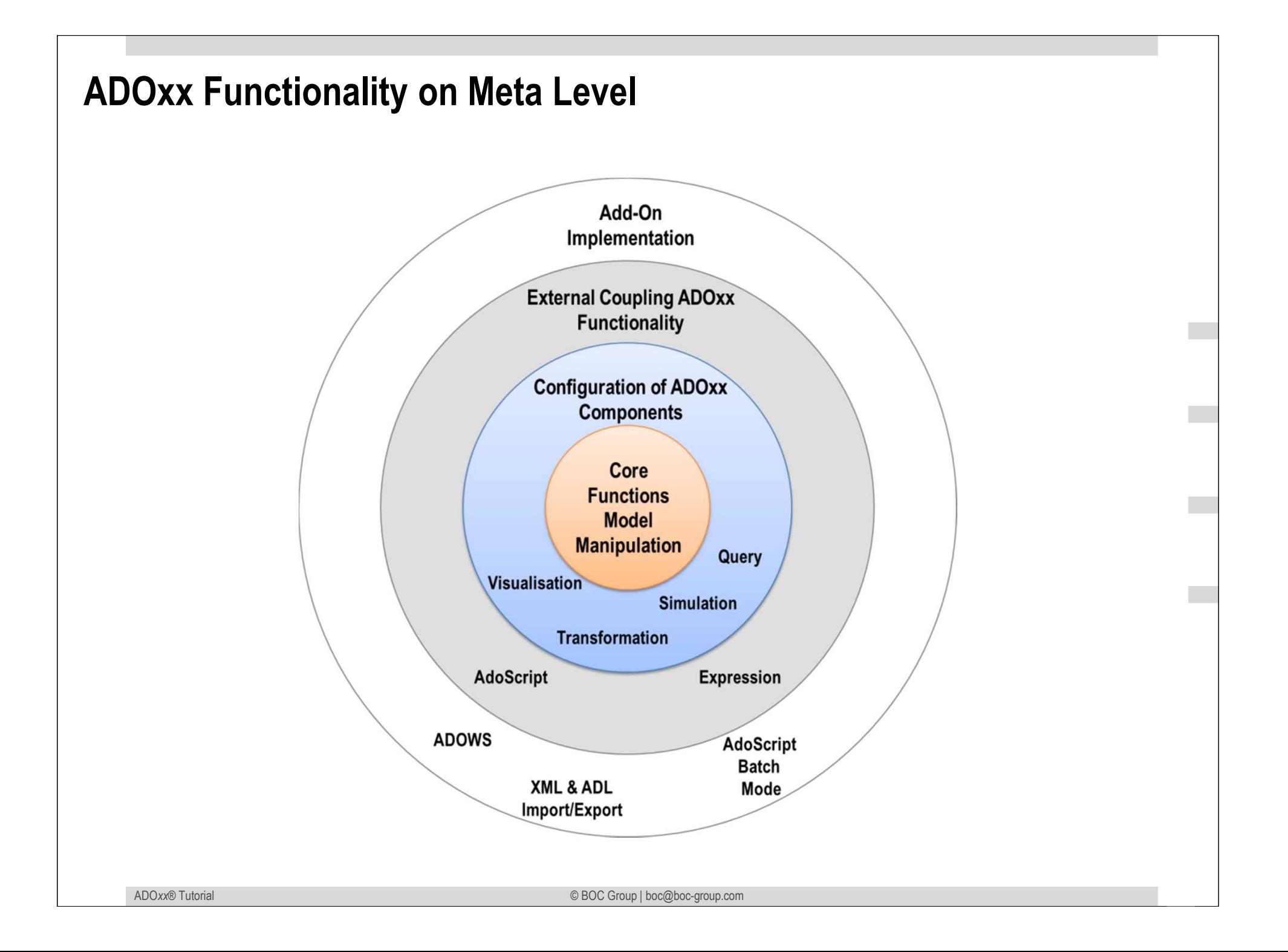

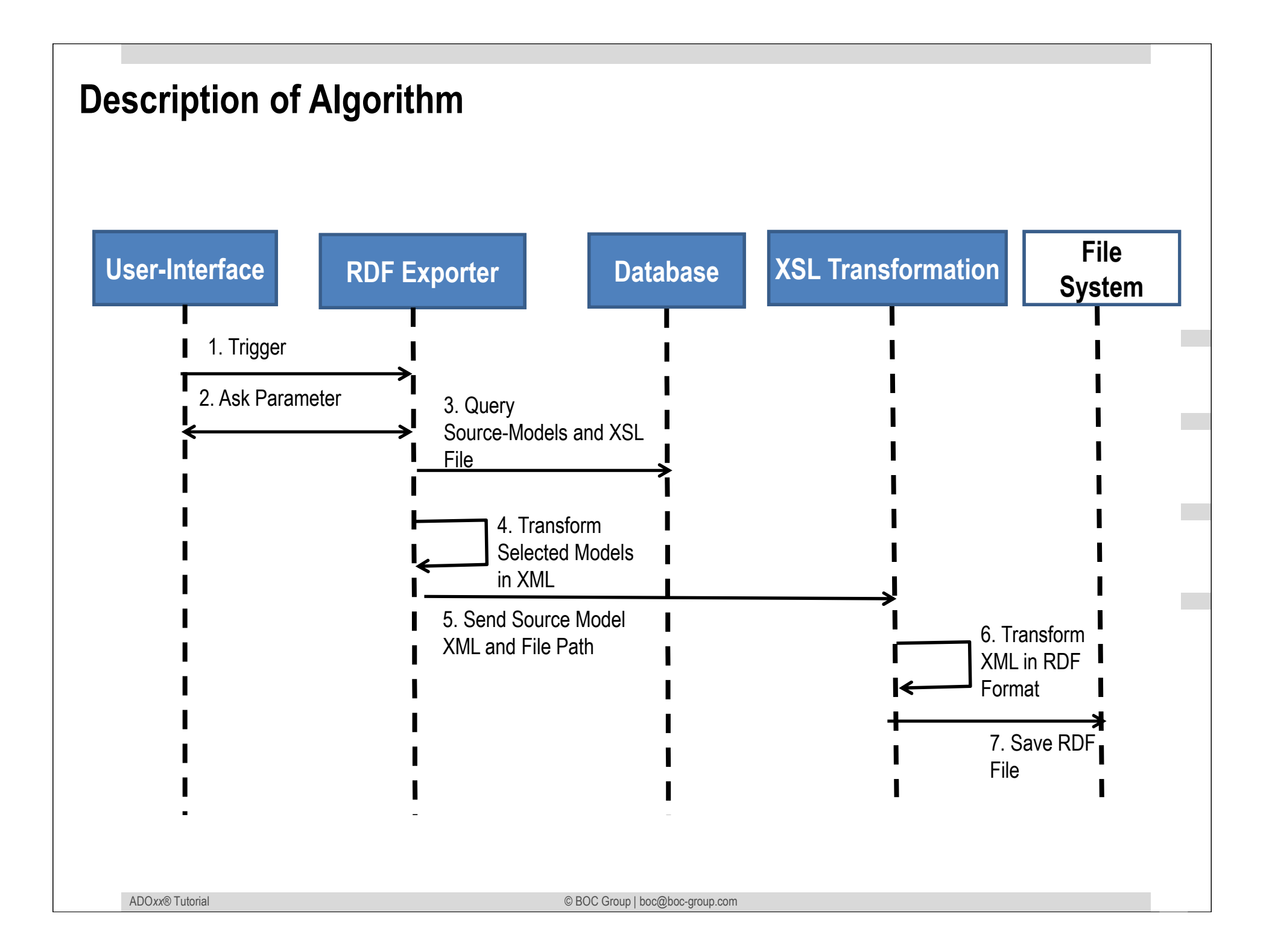

## **Mapping ADOxx Functionality**

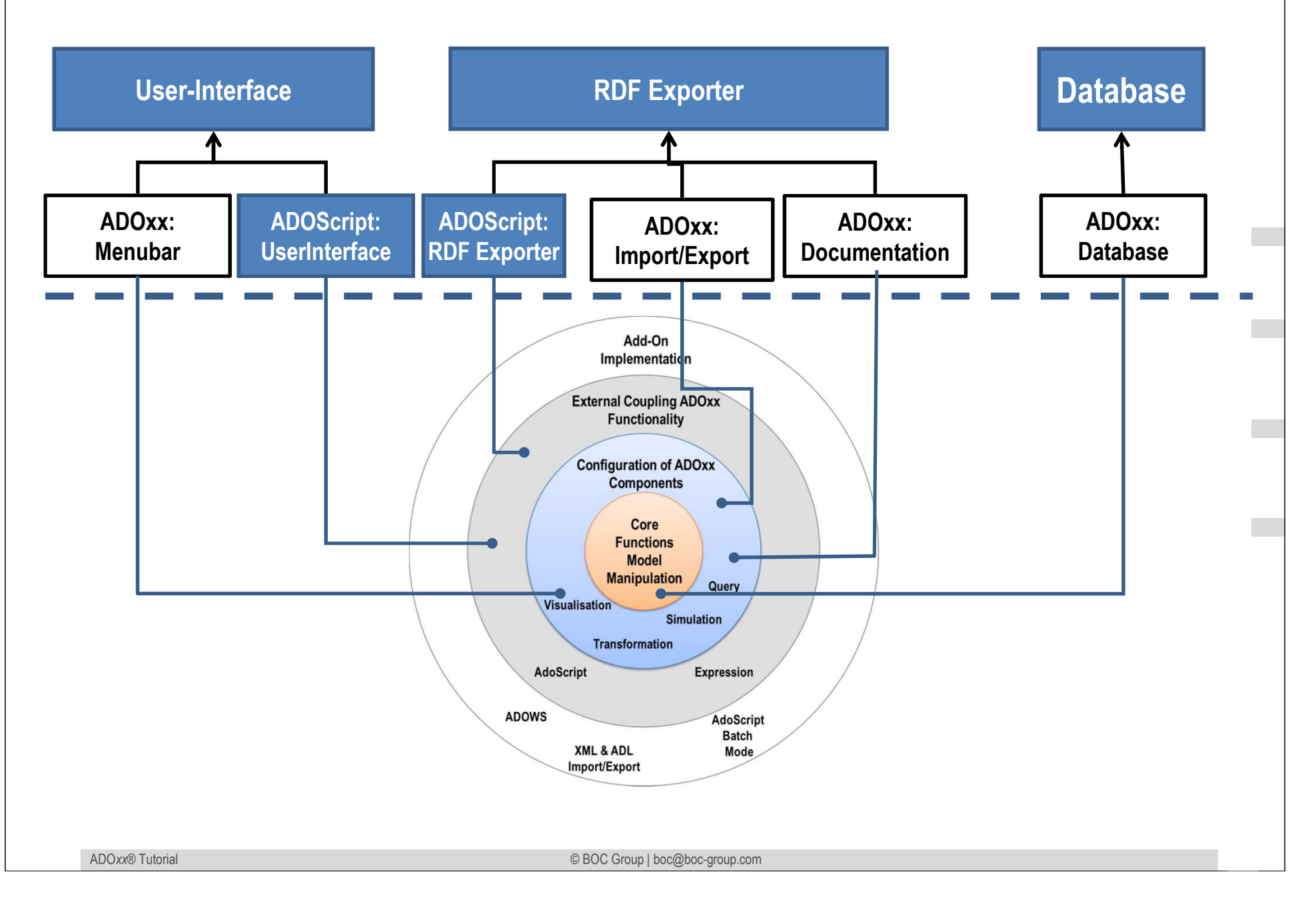

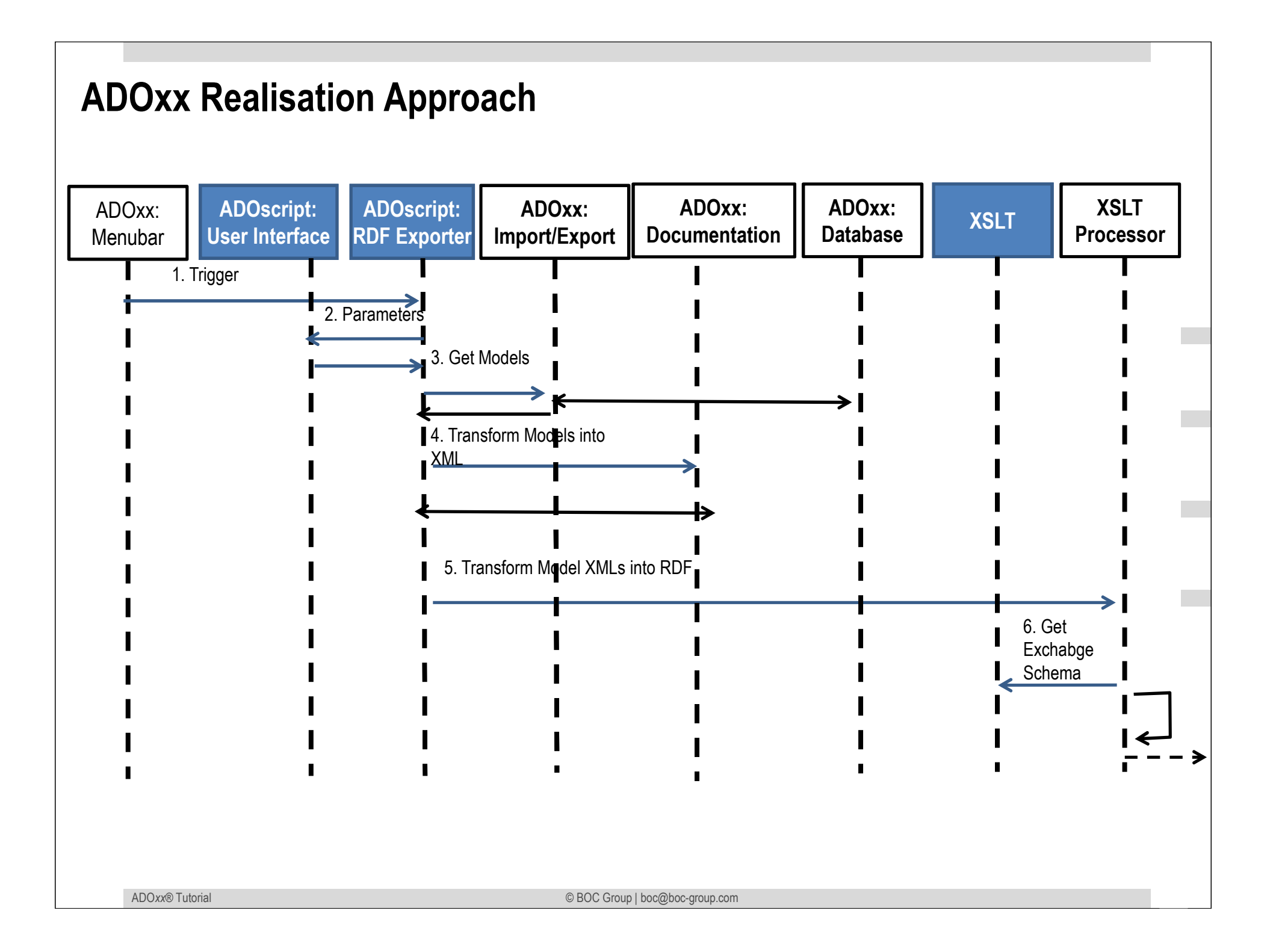

## **Added Value of Metamodelling Platform**

Used meta-modelling functionality for realisation of the scenario:•**ADOScript:** ADOscript can retrieve model information and establish interaction between ADOxx and XSLT Processor.

•**ADOxx Visualisation Component:** is provided by the platform and enables configuration of the user interface of model editor

### •**ADOxx Import/Export Component:**

- –**ADOxx Import/Export Component:** is provided by the platform and can retrieve models from database .
- **ADOScripts** can invoke the ADOxx Import/Export Component

### •**ADOxx Documentation Component**

- **ADOxx Documentation Component:** is provided by the platform and can transform the models in required format, in our case in XML format
- **ADOScripts** can invoke the ADOxx Documentation Component

### **ADOxx Realisation Hands-On**

- •**Implementation of XSL File**
- • **Configure ADOxx** 
	- 1. Configure Menubar

## **1. Implement Algorithm with ADOscript**

- 1. ADOscript User Interface
- 2. Invoking Import/Export Component with ADOscript
- 3. Invoking Documentation Component with ADOscript
- 4. Invoking XSLT Processsor with ADOscript

## **Used ADOxx Functionality: Implementing an Algorithm**

**Introduction** 

Setup of Implementation Environment

Modelling Language Implementation

Classes

**Relations** 

Class Attributes and Attributes

GRAPHREP

ATTRREP

CLASS Cardinality

**CONVERSION** 

Model Pointer

**Attribute Facets** 

Model Types

Mechanisms & Algorithms Implementation Core Functions for Model Manipulation**Database** Visualisation**Query Transformation** Configuration of ADOxx ComponentsVisualisation**Query External Coupling ADOxx Functionality ADOscript Triggers** ADOscript Language ConstructsVisualisation ADOscriptVisualisation ExpressionQuery ADOscriptTransformation ADOscriptADD-ON Implementation ADOxx Web-Service **XML / ADL Import – Export**ADOscriptBatch Mode

© BOC Group | boc@boc-group.com m<br>1990 - Paul Barbara, politik eta batean eta batean eta batean eta batean eta batean eta batean eta batean eta

# **HANDS-ON**

# Export of OWL Models as RDF

# **SCENARIO: Configuration of ADOxx Component**

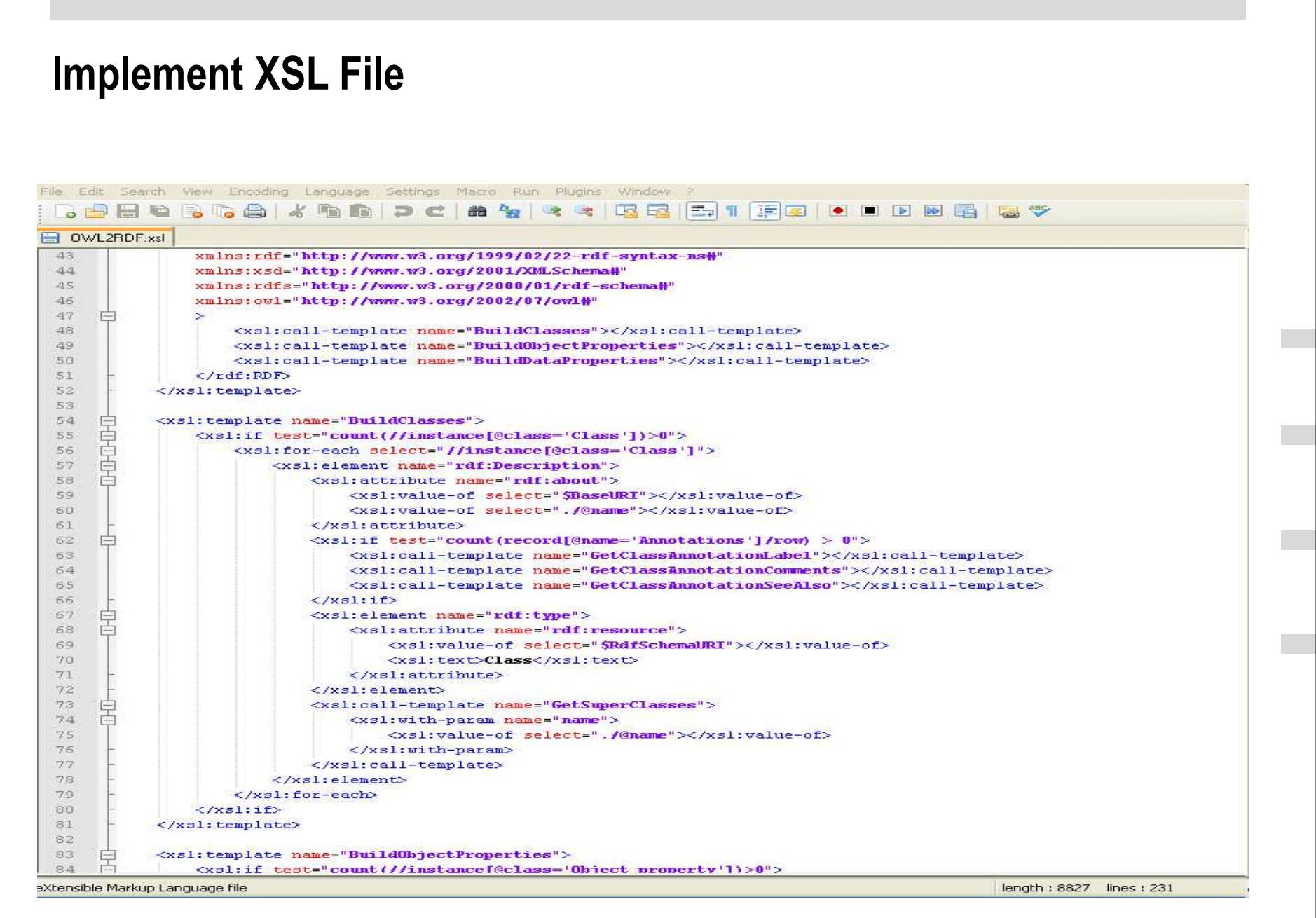

### **Copy XSL File into Database**

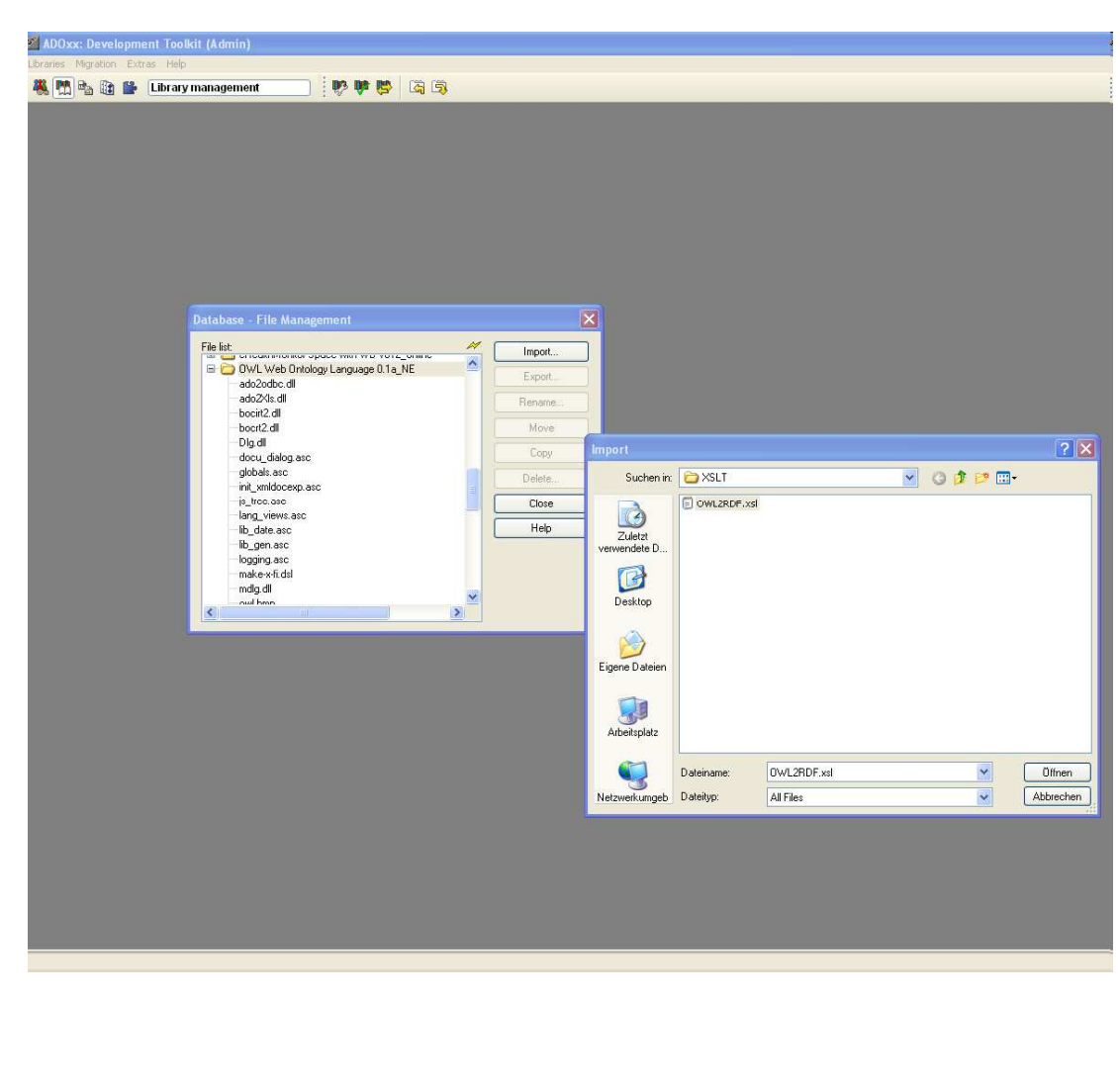

### **Add Menubar**

- •Open Extras from Menubar
- •Open File management
- •Select ADOxx OWL Application Library
- •Import XSL file

### **Add Menubar**

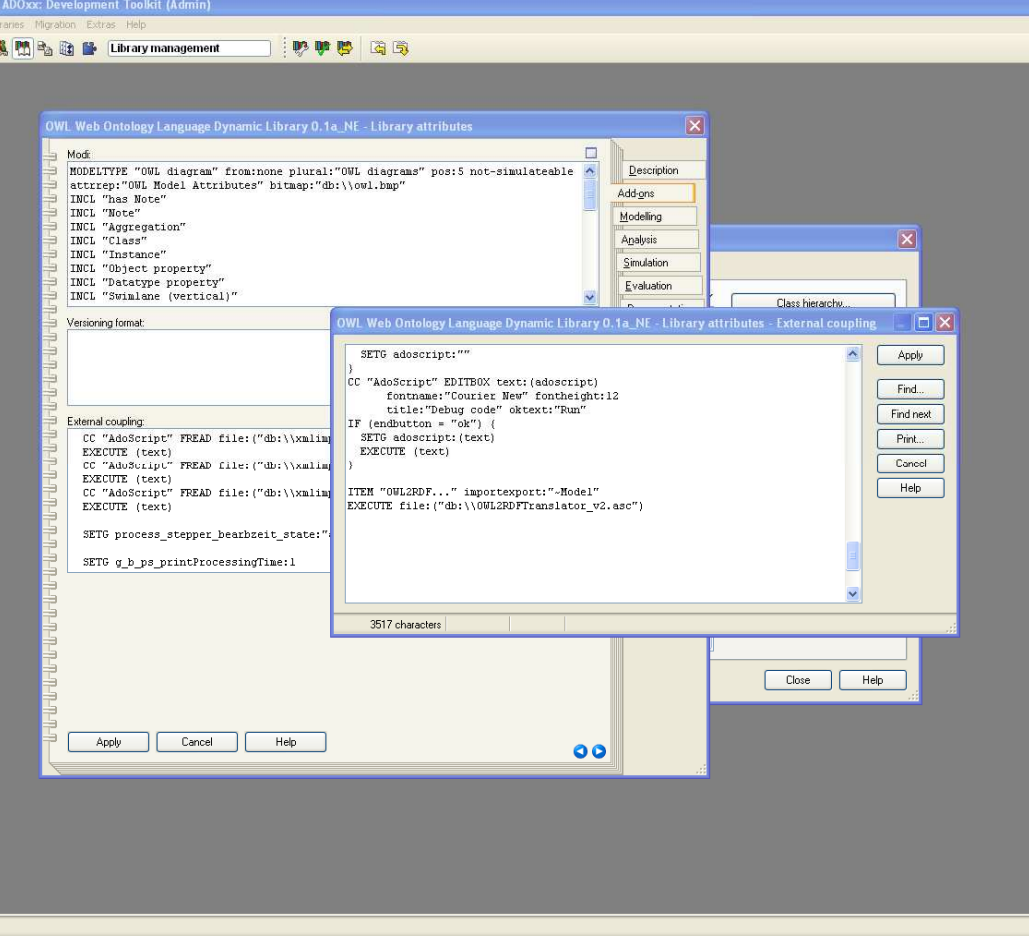

ITEM "OWL2RDF..." importexport:"~Model"EXECUTE file:("db:\\OWL2RDFTranslator.asc")

### **Add Menubar**

- •Select Dynamic Library.
- •Open Library Attributes
- •Select Add-On
- Open External Coupling•
- Add Menubar in External Coupling $\bullet$

### **Copy and Configure ADOscript**

SET sXSLTfileName: "OWL2RDF.xsl"SET sTempFileName: "\_\_rdf\_temp.xml"

#### **#Show Export Dialog and Invoke Import/Export Component**

 CC "ImportExport" SHOW\_EXPORT\_DLG mode: "xml" title: "XML\_MODELS export" filedescription: "XML files" fileextension: "\*.xml"

IF (endbutton = "ok")  $\{$ 

SET sModelIDs: (modelids) SET sModelGroups: (mgroupids)SET sOutFilename: (filename)

SET nPosFileName: (bsearch ( sOutFilename , "\\" , (LEN sOutFilename)-1 ))SET sExportFolder: (copy ( sOutFilename , 0 , nPosFileName+1 ))SET sXSLTfilePath: (sExportFolder + sXSLTfileName) SET sTempFilePath: ( sExportFolder + sTempFileName)CC "AdoScript" FILE\_COPY from: ("db:\\" + sXSLTfileName) to: (sXSLTfilePath)

### **#Invoke Documentation Component**

 CC "Documentation" XML\_MODELS modelids: (sModelIDs) mgroupids: (sModelGroups) attrprofs: (attrprofids) apgroups: (apgroupids)

**…**

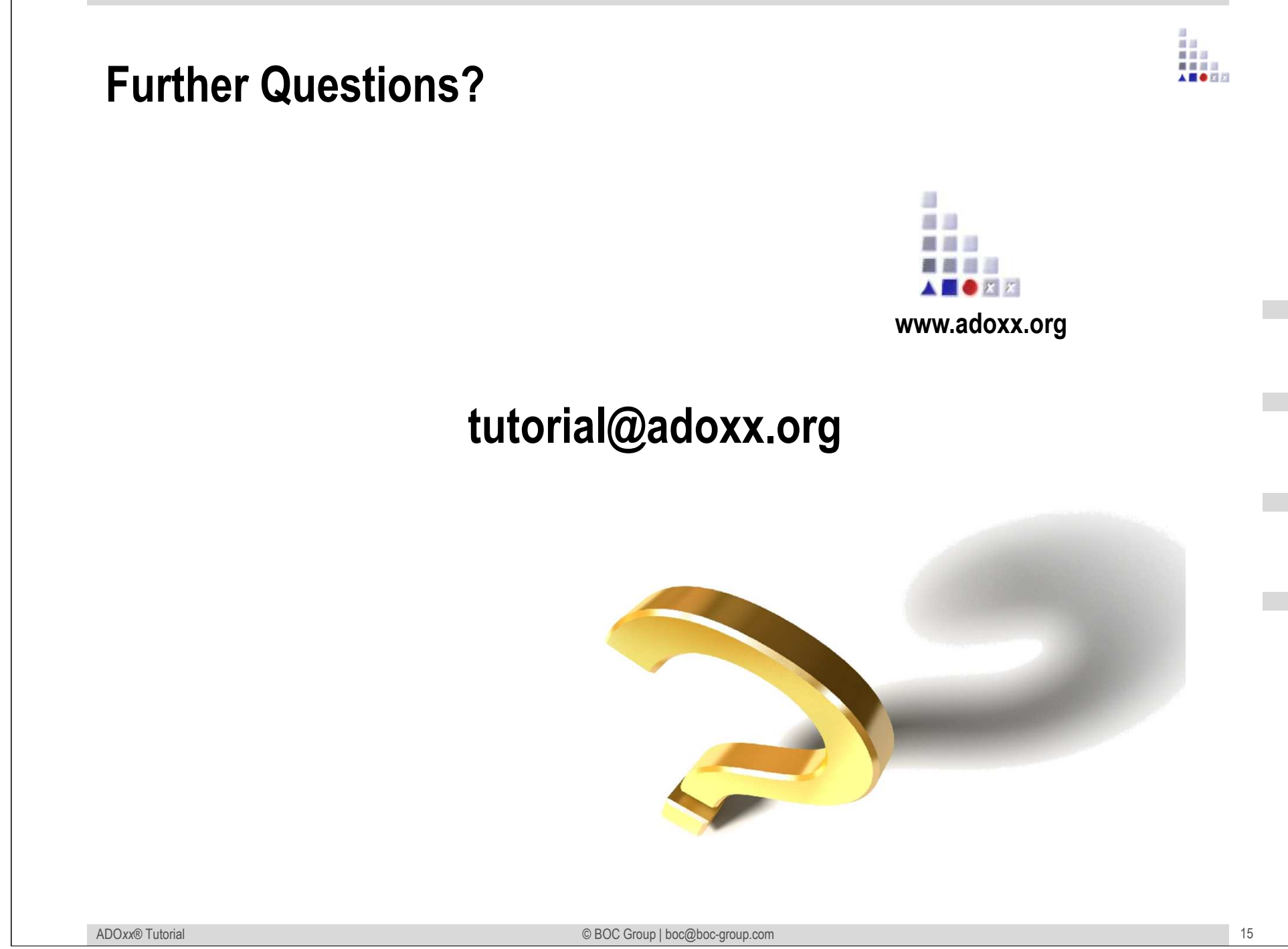